### **Arrays, pointers,dynamic memory allocation**

# **Arrays**

- • homogenous data structure
	- –all elements are of the same data type
	- – one dimensional
		- analogous to arithmetical vector in mathematic
	- – two dimensional
		- analogous to matrix in mathematic
	- – three dimensional
		- cube

- •static array and the state of the con-
	- – the size (count of elements) is given in the source code by the constant
- • dynamic array
	- – the size is determined and memory is allocated during program run by calling special function

•declaration

Type identifier[size];

**int** a[10] ; **float** my\_vector[30];

**Example of the array** a

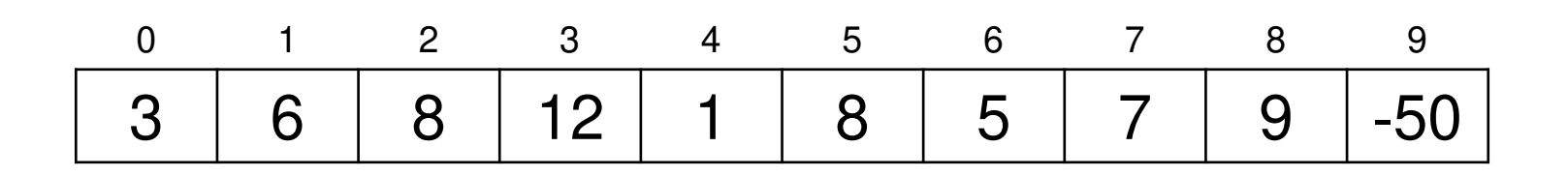

- • access to elements: using indexesa[i], my\_vector[10]
- •index range: 0 .. n-1
- •index range isn't automatically checked

#### Reading data into array

•with scanf:

scanf("%d",&a[i]);

•with stream cin .<br>•

cin >> my\_vector[i];

- • elements of arrays are random values–only global arrays are set to zero
- • it is possible to initialize elements by the declaration (array constructor):

$$
\begin{aligned}\n\text{int } a[3] &= \{5, -6, 10\}; \\
\text{int } b[] &= \{5, -6, 10\}; \\
\text{int } c[10] &= \{5, -6, 10\}; \\
\end{aligned}
$$

We create a program which reads count of processed numbers, then it reads these values and stores them into static array. It prints values in opposite order and it finds maximum.

Example array\_1D\_1

```
#define MAX 50
```

```
int main(void)
{int i,n,max; 
  int A[MAX];
 printf("Enter count of input values: ");scanf("%d",&n);if (n>MAX){printf("Static array has only %d elements.\n", MAX);
   return -1;
  }
```
printf("Enter %d values: ",n); $for(i=0; i < n; i++)$  scanf("%d",  $&A[i]$ );

printf("Values in opposite order:\n"); $for(i=n-1; i>=0; i--)$   $print(f "8d " , A[i] );$ 

```
/* maximum search */max = A[0];
for(i=0;i<n;i++) // better: for(i=1;i<n;i++)
 if (A[i] > max) max = A[i];
```
printf("The maximum is %d.\n",max);**return** 0;

}

- • user definition of array type**typedef int** TArray20INT[20] ;
- • declaration of variable : TArray20INT my\_array;

•advantage:

**typedef int** TArray20INT[20] ;

TArray20INT my\_array\_1;

TArray20INT my\_array\_2;

TArray20INT my\_array\_3;

•instead of

- **int** my\_array\_1[20];
- **int** my\_array\_2[20];
- **int** my\_array\_3[20];

```
Notes
int my_function
(int n)
{float B[n]
;}although size of array is not specified by the constant and
```
 the array is created at the moment of entrance into functionat the stack (so-called **auto** variables), the array is not considered as dynamic one because it is not createdby calling special function

```
int main()
{int n;
   \text{\texttt{search}} ("%d", &n); the same situation
   int A[n]
;}
```
• in K&R, the size of the array had to be defined only by constant

#### **Two-dimensional static array**

- • declaration **int** x[10][10]; **float** matrix[10][20]**;**the count of rows
- constructor

**int** m[2][2] = {{1,2},{3,4}};

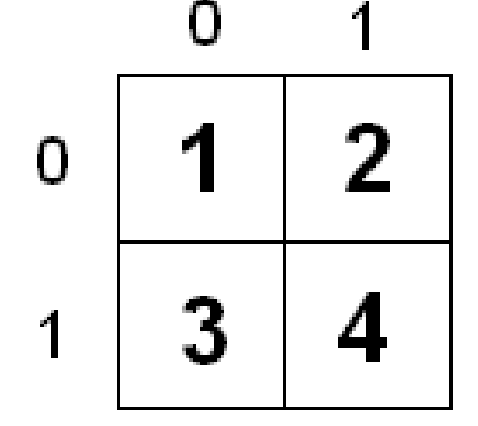

#### **Two-dimensional static array**

• Two-dimensional static array is stored by rows in C

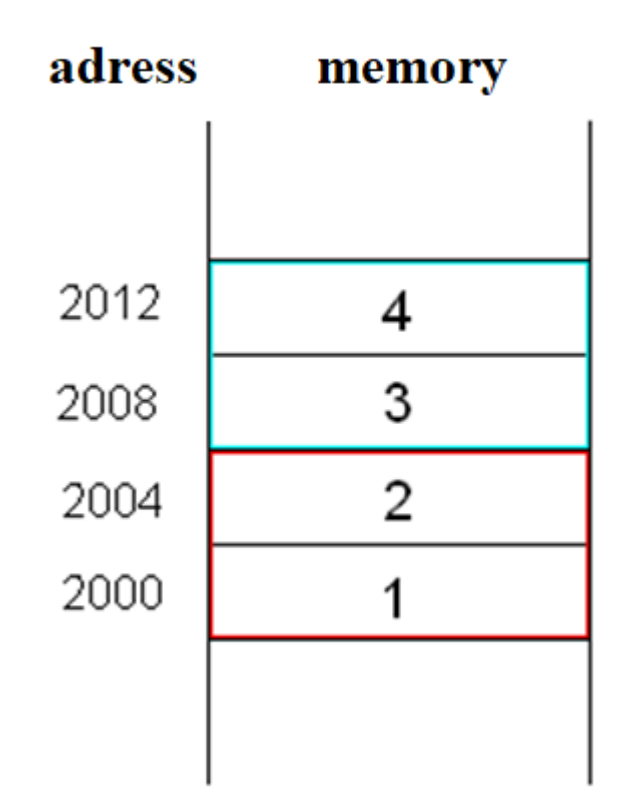

#### **Pointers, dynamic memory allocation**

•pointer type – "special" data type

The value stored in the variable of pointer type is address into memory; it means that pointers doesn't carry values (data) but address where data is placed in memory.

–the content of this variable points to data

- • declaration**int** \*p; **float** \*pf;
- •one possibility of initialization

**int** x;

$$
p = \&x
$$

•access to the value

 $*_{p} = 3;$ 

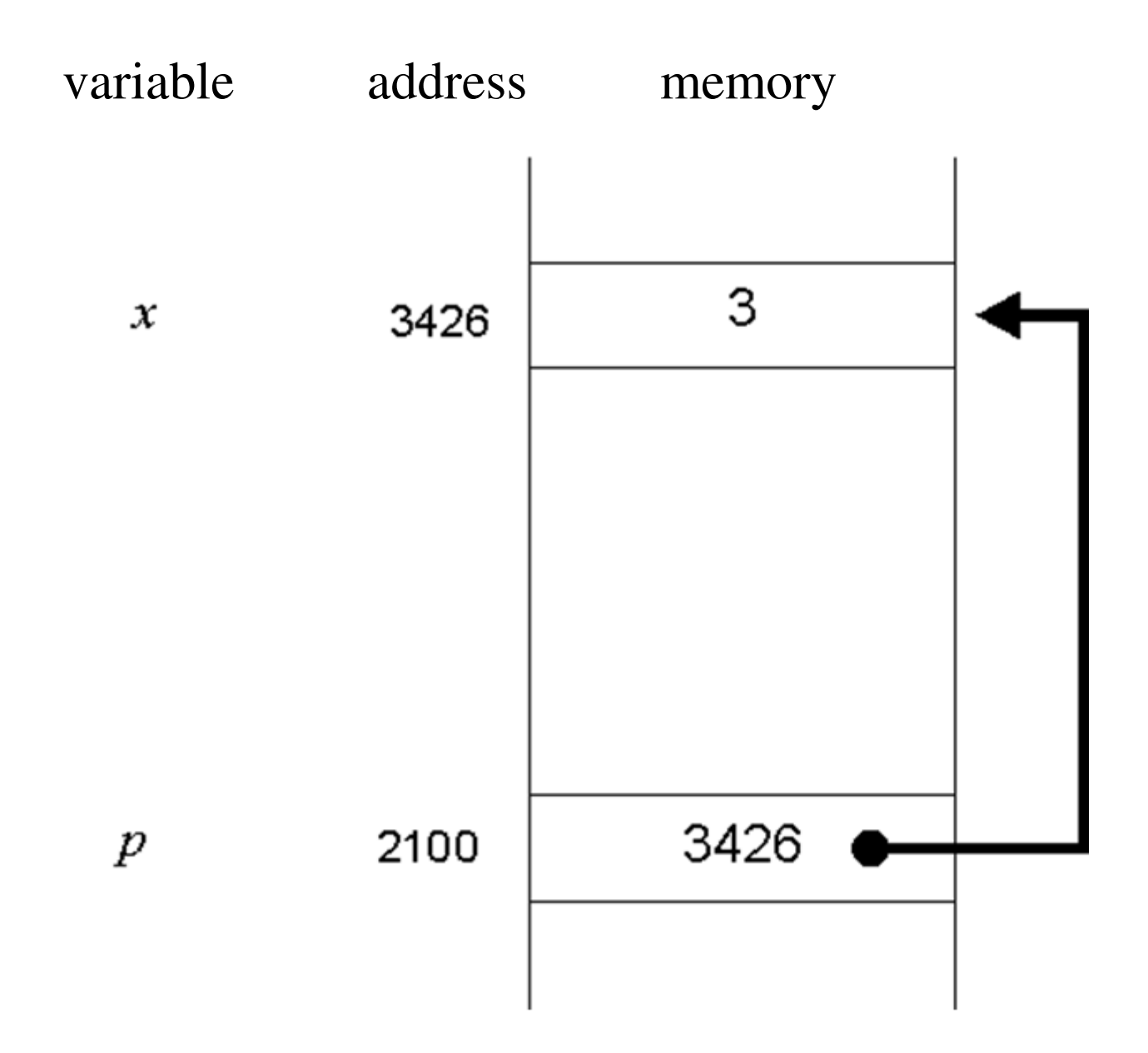

•what does it mean?

> **int** \*p; p = 3; $*_{p} = 8;$

- • such program will by probably stopped under normal operating system due to run-time error (memory access violation error or like this)
- • the writing to the specific address is used for example in microchips
- •dynamic memory allocation
- **void** \*malloc(size\_t size)
	- –allocates memory block of the size size (in bytes), returns address to the beginning of block (pointer to the beginning)
- **void** \*calloc(size\_t num, size\_t size)
	- allocates memory block of the size size\*num bytes, returns address to the beginning of block (pointer to the beginning), the memory is set to zero

#### **void**\*

–general pointer

#### **void** \*realloc(**void** \*block,size\_t size);

- – reallocates the memory previously allocated by any function malloc, calloc or realloc (allocates memory of new size, the block can be elsewhere in memory);
- –block is the pointer to the previously allocated memory, size is **new size** in bytes; if lock is NULL, the function behaves as malloc
- – returns pointer to the beginning of newly allocated memory; it copies the contents of previously allocated memory to the beginning of newly allocated one and frees original block
- if operating system has insufficiency of memory, functions return value NULL
	- –constant defined in stdio.h, generally 0

• memory deallocation ("return the memory to the operating system")

```
free(void *p);
```
• how to allocate memory if we want to use it as an array (dynamically allocated array)

$$
\text{int } * \text{pi};
$$

- pi = (**int**\*)malloc(**sizeof**(**int**)\*n);
- pi = (**int**\*)calloc(n,**sizeof**(**int**));

• the operating system allocates dynamic memory from block called **heap**

We rewrite the program from the slide 8 to allocate array dynamically; the array is exactly of such size to store the input data.

Example array\_1D\_2

```
int main(void)
{int i,n,max; 
  int *A;
 printf("Enter count of input values: ");scanf("%d",&n);A = (\text{int}*) malloc(sizeof(int)*n);
  if (A == NULL)
  {printf("There is no free memory in OS.");return -1;
  }
```
printf("Enter %d values: ",n);**for**(i=0;i<n;i++) scanf("%d",  $&A[i]$ );

printf("Values in opposite order:\n"); $for(i=n-1; i>=0; i--)$   $print(f "8d " , A[i] );$ 

```
/* maximum search */max = A[0];
for(i=0;i<n;i++) //better: for(i=1;i<n;i++)
 if (A[i] > max) max = A[i];
```

```
printf(" The maximum is d.\n\cdot \nu, max);
free (A) ;
```

```
return 0;
```
}

### **Pointer arithmetic**

- • pointers can be
	- – compared
		- result: if two pointers point to the same address
	- – subtracted
		- how far between data
	- – added by constant
		- shift within memory
- •adding two pointers has no sense

#### **Pointer arithmetic**

- **int** \*my\_array;
- **int** \*ptr; // auxiliary pointer

my\_array = (**int**\*)malloc(**sizeof(int)**\*10);  $ptr = my\_array+5;$ 

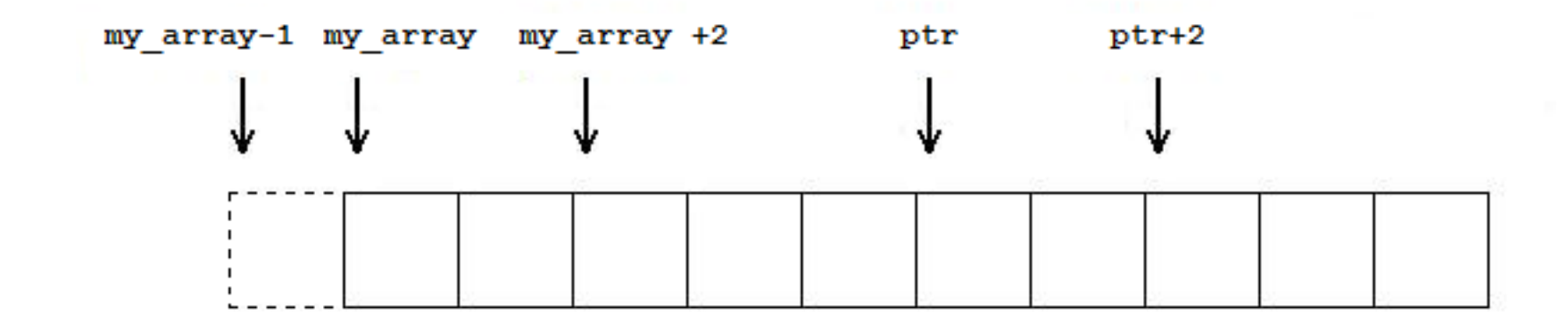

- the access to the static/dynamic array using pointers or indexes is the same in C/C++:
- \*  $(my\_array+0) = 3$ ;  $my\_array[0] = 3$ ;  $*(my\_array)=3;$
- \*(my\_array-1)=5; my\_array[-1] = 5;
- \*  $(\text{my\_array}+2)$ =8;  $\text{my\_array}[2]$  = 8;
- \*(ptr+0)=  $-4$ ; ptr[0] =  $-4$ ; \*ptr =  $-4$ ;
- \*(ptr+2)=  $10$ ; ptr[2] =  $10$ ;

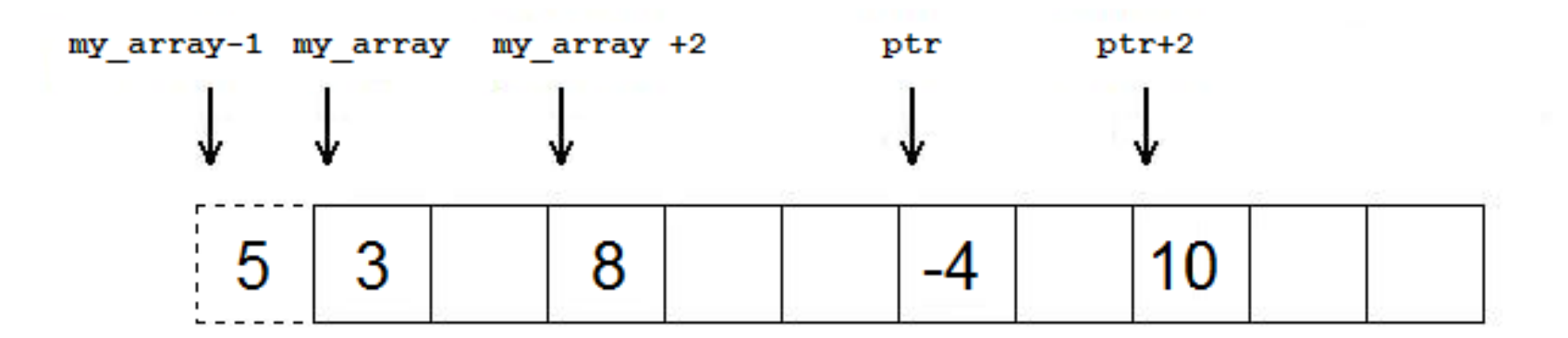

• example of the shift of the pointer

$$
ptr =ptr + 2;
$$

- **int** A[10];
	- – A is a constant pointer to the beginning of the static array
	- –the pointer arithmetic can be used

$$
A[3] = 7
$$
; or \*  $(A+3) = 7$ ;

– but I cannot make assignments $A = (int*)$  malloc(...);  $A = A + 2;$ because A is the constant

### **Example – pointer arithmetic**

Program print\_array on web pages which prints elements of array using indexes and pointer arithmetic.

#### **Dynamic allocation of twodimensional array**

• dynamically allocated 2D array is stored as array of 1D arrays

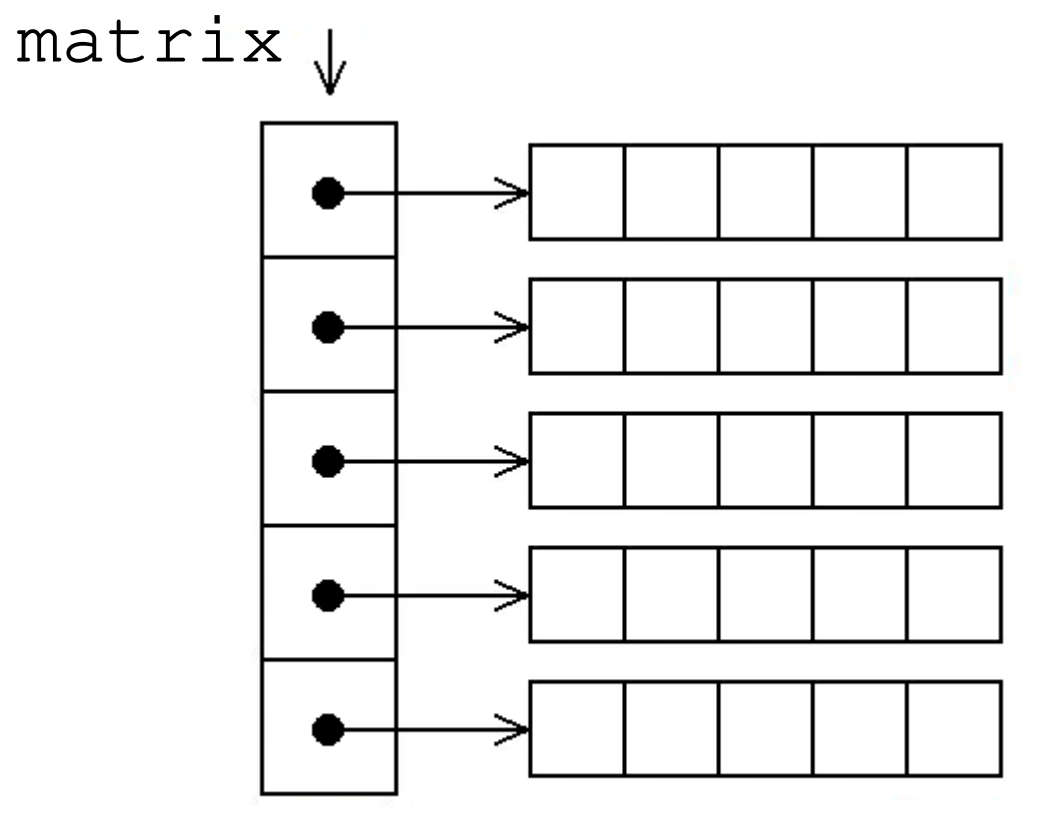

#### **Dynamic allocation of twodimensional array**

• allocation (n **rows**, m m <mark>columns</mark>)

```
int **matrix;
```

```
\text{matrix} = (\text{int}^{*}) \text{mall} \cup (\text{m}^{*} \text{size} \text{of} (\text{int}^{*}));
```

```
for(int i=0;i<n;i++)
```
maatrix[i] = (**int**\*)malloc(m\***sizeof**(**int**));

#### •deallocation

**for**(**int** i=0;i<n;i++) free(matrix[i]);

free(matrix);

```
int main(void)
{int i,j,n,m,min; int **matrix;
  printf("Enter count of rows: ");scant("gd", \&n);printf("Enter count of columns: ");scant("gd", \&m);matrix = (int**)malloc(n*sizeof(int*));for(i=0; i < n; i++)\text{matrix}[i] = (\text{int}^*) malloc (m^* \text{size} \text{of}(int));
  printf("Enter elements of matrix: "); for(i=0;i<n;i++)
    for(\dot{j}=0; \dot{j}<m; \dot{j}++)
```

```
scanf("%d",&matrix[i][j]);
```

```
/* print matrix*/for(i=0; i \le n; i++){for(j=0; j<m; j++)
    printf("%d ",matrix[i][j]);printf("\n\t\langle n");
}/* minimum search */min = matrix[0][0];for(i=0; i \le n; i++)for (j=0; j < m; j++)if (matrix[i][j]<min) min=matrix[i][j];
```

```
printf("Minimum is: %d\n",min);
```

```
/* deallocation */for(i=0; i < n; i++) free(matrix[i]);
free(matrix);
return 0;
```
Example array\_2D\_1

### **Two-dimensional dynamic array and pointer arithmetic**

 $\text{matrix}[i][j] \qquad \star ((\star (\text{matrix}+i)) + j)$ 

• pointer to the i-th rowmatrix[i] \*(matrix+i)

### **Two-dimensional dynamic array and pointer arithmetic**

#### matrix+1 matrix

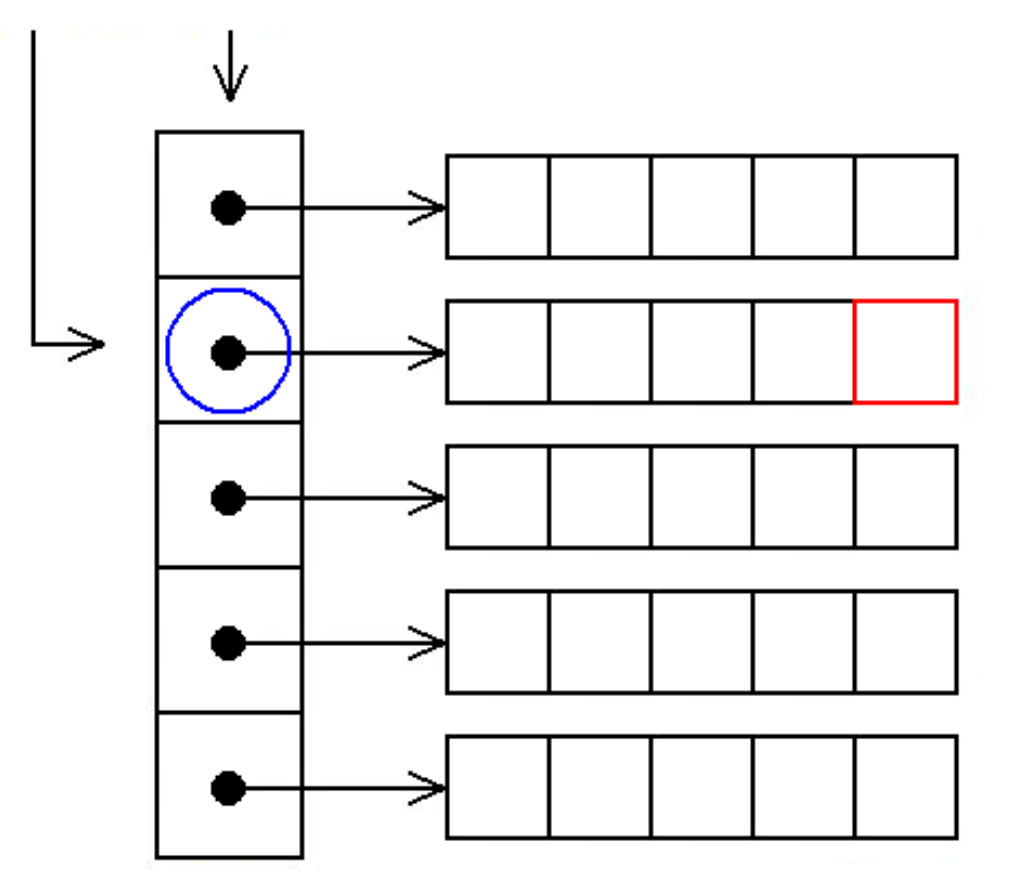

matrix+1 points to the blue element \*(matrix+1)+4 points to the red elementaccess to the red element:\*(\*(matrix+1)+4)

or

matrix[1][4]

### **Memory Allocation in C++**

- • new possibility to allocate memory in C++ operator new
	- this operator is overloaded, i.e. there are several code for each data type
- •dynamical allocation of one int

**int** \*p;

p = **new int**;

•dynamical allocation of the array

```
int *pi;
pi = new int[n];
```
 $\bullet$ **the size is in elements, not in bytes!**

– reason: overloading of the operator new, sizeof(type) is in implementation

• new is used to allocate objects dynamically

– if we used malloc in this case the constructor wouldn't executed

•the memory allocated by new should be<br>deallecated by the assessment delate deallocated by the operator delete

**delete** p;

**delete** [] pi;

flag to deallocate array

- • if operating system has not sufficient amount of memory:
	- – the exception is raised (thrown) - feature of object oriented languages to process errors
		- $\bullet$  original version of the operator  ${\tt new}$
	- the version returning NULL exists since  $C_{++}98$
	- $-$  n  $-$  ' p = **new** (std::nothrow) **int**[vel]

```
int main(void)
{int i,j,n,m,min; int **matrix;
  cout << "Enter count of rows: ";
  \text{cin} \gg n;
  cout << " Enter count of columns: ";
  \text{cin} \gg m;
  matrix = new int * [n];for(i=0; i \le n; i++)\text{matrix}[i] = \text{new} \text{int}[m];cout << "Enter elements of matrix: ";
  for(i=0; i \le n; i++)for (j=0; j < m; j++)cin >> matrix[i][j];
```

```
/* print matrix */
for(i=0; i \le n; i++){for(j=0; j\leq m; j++)
     cout \lt\lt matrix[i][j] \lt\lt' ' ';
  cout \lt\lt' '\n';
}/* minimum search */min = matrix[0][0];for(i=0; i \le n; i++)for (j=0; j < m; j++)
```
**if** (matrix[i][j]<min) min=matrix[i][j];

cout << "Minimum is " << min << endl;

```
/* deallocation */for(i=0;i<n;i++) delete [] matrix[i];delete [] matrix;
```
**return** 0;

}

Example array\_2D\_2